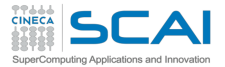

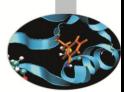

# HPC and Data Analytics

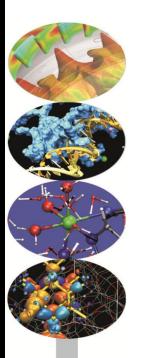

Riccardo Zanella – r.zanella@cineca.it

SuperComputing Applications and Innovation Department

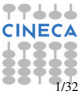

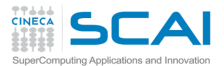

#### Table of Contents

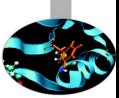

[Machine Learning Background](#page-2-0)

[Efficient machine learning with Python?](#page-27-0)

[Intel Data Analytics Acceleration Library \(DAAL\)](#page-30-0)

[NVIDIA-based solutions](#page-82-0)

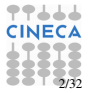

<span id="page-2-0"></span>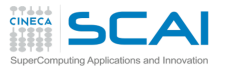

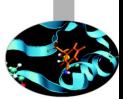

## Definition of Learning Algorithm [Mitchell  $1997$ ]<sup>1</sup>

A computer program is said to learn from experience E with respect to some class of tasks T and performance measure P, if its performance at tasks in T, as measured by P, improves with experience E.

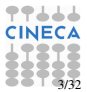

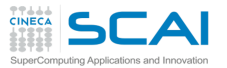

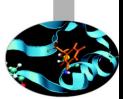

## Definition of Learning Algorithm [Mitchell 1997]<sup>1</sup>

A computer program is said to learn from experience E with respect to some class of tasks T and performance measure P, if its performance at tasks in T, as measured by P, improves with experience E.

So we need to identify:

 $\blacktriangleright$  the class of tasks T

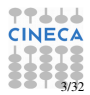

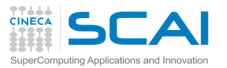

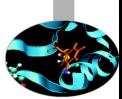

#### Definition of Learning Algorithm [Mitchell  $1997$ ]<sup>1</sup>

A computer program is said to learn from experience E with respect to some class of tasks T and performance measure P, if its performance at tasks in T, as measured by P, improves with experience E.

So we need to identify:

- $\blacktriangleright$  the class of tasks T
- $\blacktriangleright$  the measure of performance P

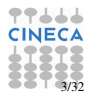

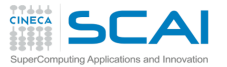

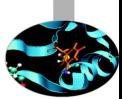

#### Definition of Learning Algorithm [Mitchell  $1997$ ]<sup>1</sup>

A computer program is said to learn from experience E with respect to some class of tasks T and performance measure P, if its performance at tasks in T, as measured by P, improves with experience E.

So we need to identify:

- $\blacktriangleright$  the class of tasks T
- $\blacktriangleright$  the measure of performance P
- $\blacktriangleright$  the source of experience E

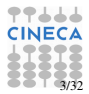

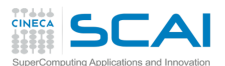

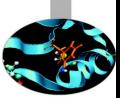

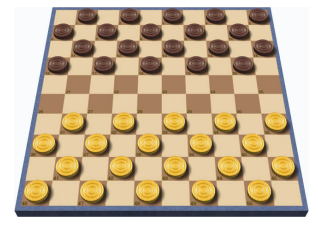

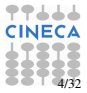

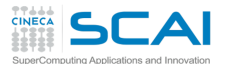

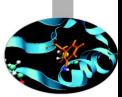

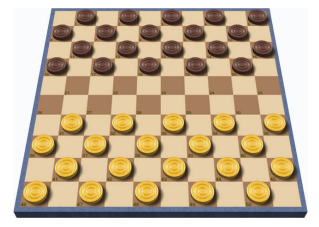

 $\triangleright$  task class T: playing checkers

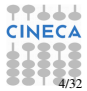

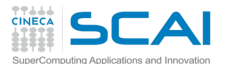

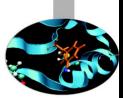

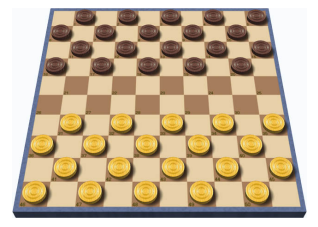

- $\triangleright$  task class T: playing checkers
- **P:** fraction of games won against opponents

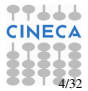

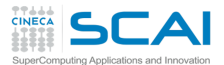

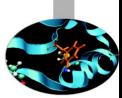

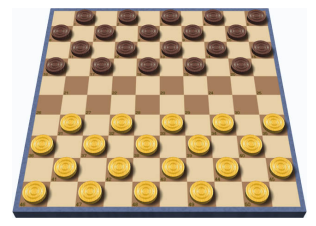

- $\triangleright$  task class T: playing checkers
- **P:** fraction of games won against opponents
- $\triangleright$  training experience E: playing practice games against itself

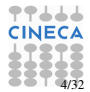

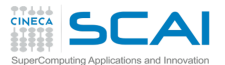

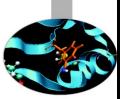

# $32944649709295159133193919628250949793221183610071001973046526473899307102035465$

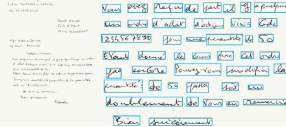

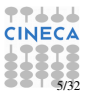

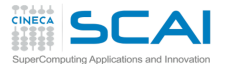

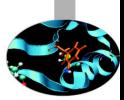

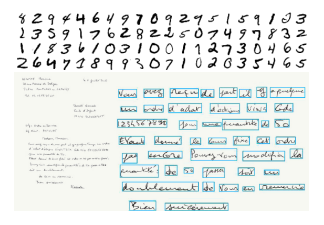

 $\triangleright$  task class T: recognizing and classifying handwritten characters within images

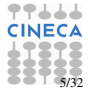

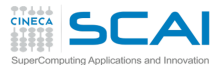

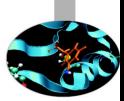

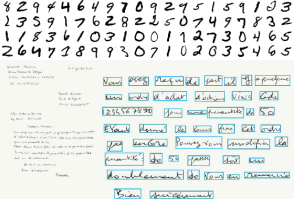

- $\triangleright$  task class T: recognizing and classifying handwritten characters within images
- $\triangleright$  performance measure P: fraction of characters correctly classified

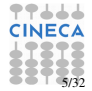

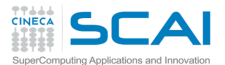

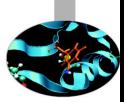

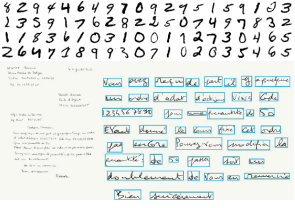

- $\triangleright$  task class T: recognizing and classifying handwritten characters within images
- $\triangleright$  performance measure P: fraction of characters correctly classified
- $\triangleright$  training experience E: a database of handwritten characters with given classifications

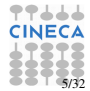

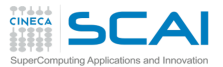

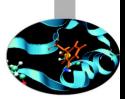

► training experience E: a number of traininig examples  $E = \{z_1, z_2, z_3 \dots\}$ each example is a (input,target) pair:  $Z_i = (X_i, Y_i)$ 

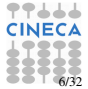

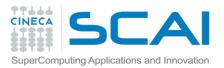

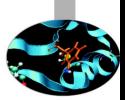

- **Figure 1.1.** training experience E: a number of traininig examples  $E = \{z_1, z_2, z_3 \dots\}$ each example is a (input,target) pair:  $Z_i = (X_i, Y_i)$
- $\triangleright$  task class T: a decision function *f* able to predict unknown *Y* from known *X*

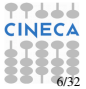

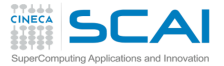

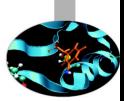

- **Figure 1.1.** training experience E: a number of traininig examples  $E = \{z_1, z_2, z_3 \dots\}$ each example is a (input,target) pair:  $Z_i = (X_i, Y_i)$
- $\triangleright$  task class T: a decision function *f* able to predict unknown *Y* from known *X*
- **PERECE** performance measure P: a loss function  $L$  to measure the (non-symmetric) distance  $L(f, Z_i) = d(f(X_i), Y_i)$

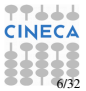

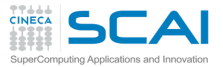

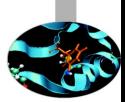

- **Figure 1.1.** training experience E: a number of traininig examples  $E = \{z_1, z_2, z_3 \dots\}$ each example is a (input,target) pair:  $Z_i = (X_i, Y_i)$
- $\triangleright$  task class T: a decision function *f* able to predict unknown *Y* from known *X*
- **PERIME: P:** a loss function *L* to measure the (non-symmetric) distance  $L(f, Z_i) = d(f(X_i), Y_i)$

Examples:

- $\blacktriangleright$  regression
	- $\blacktriangleright$  *X* is a real-valued scalar or vector
	- $\blacktriangleright$  *Y* is a scalar real value
	- $\blacktriangleright$  *f* is able to predict  $Y_i$  value from  $X_i$
	- $\blacktriangleright$  *L* is usually the euclidean norm

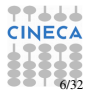

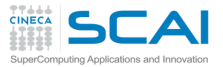

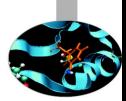

- **Figure 1.2.** training experience E: a number of traininig examples  $E = \{z_1, z_2, z_3, \dots\}$ each example is a (input,target) pair:  $Z_i = (X_i, Y_i)$
- $\triangleright$  task class T: a decision function *f* able to predict unknown *Y* from known *X*
- **PERECE** performance measure P: a loss function *L* to measure the (non-symmetric) distance  $L(f, Z_i) = d(f(X_i), Y_i)$

Examples:

- $\blacktriangleright$  regression
	- $\blacktriangleright$  *X* is a real-valued scalar or vector
	- $\blacktriangleright$  *Y* is a scalar real value
	- $\blacktriangleright$  *f* is able to predict  $Y_i$  value from  $X_i$
	- $\blacktriangleright$  *L* is usually the euclidean norm
- $\blacktriangleright$  classification
	- $\blacktriangleright$  *X* is a real-valued scalar or vector (features)
	- $\blacktriangleright$  *Y* is an integer (label) corresponding to a class index
	- $\blacktriangleright$  *f* is able to provide the probability of  $X_i$  being in class  $Y_i$
	- $\blacktriangleright$  *L* is usually the negative log-likelihood

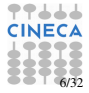

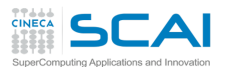

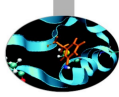

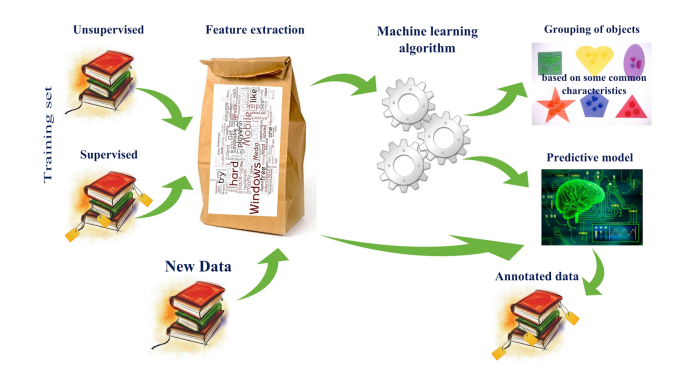

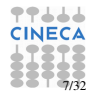

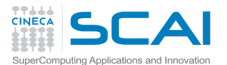

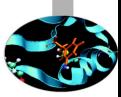

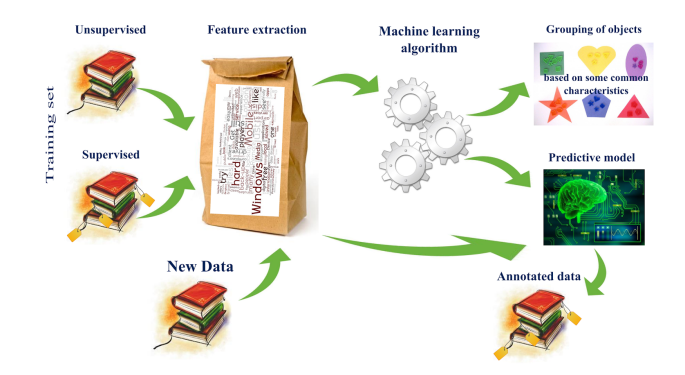

Application of computer-enabled algorithm to a data set to find a pattern

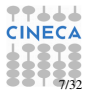

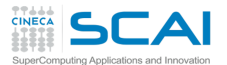

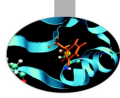

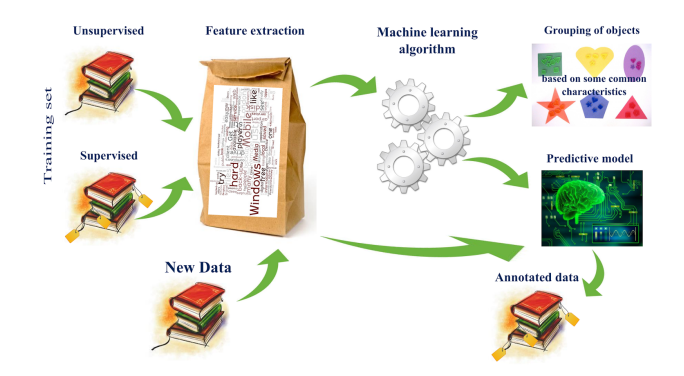

- Application of computer-enabled algorithm to a data set to find a pattern
- $\triangleright$  Wide range of tasks: segmentation. classification, clustering, supervised/unsupervised learning

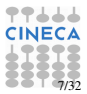

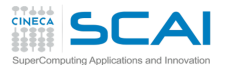

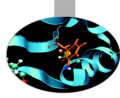

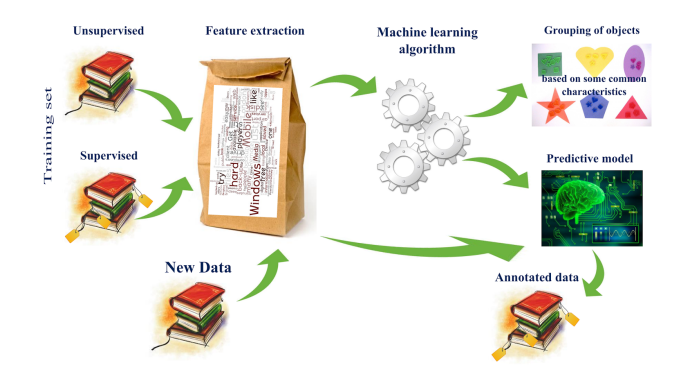

- $\rightarrow$  Application of computer-enabled algorithm to a data set to find a pattern
- $\triangleright$  Wide range of tasks: segmentation. classification, clustering, supervised/unsupervised learning
- $\triangleright$  Various algorithms: association rules, decision trees, SVM

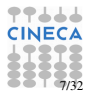

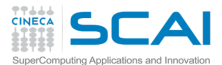

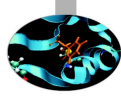

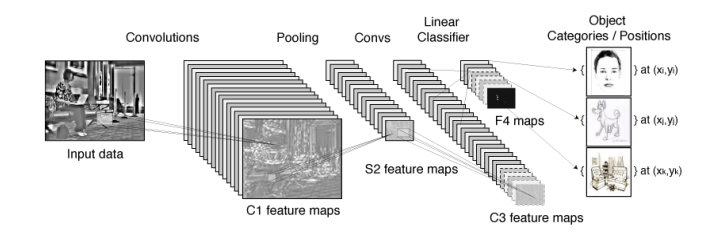

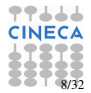

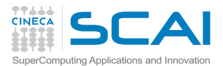

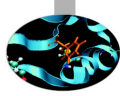

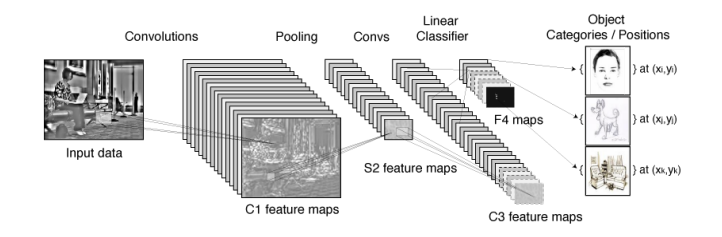

 $\blacktriangleright$  Application of an Artificial Neural Network to a data set to find a pattern

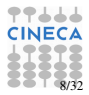

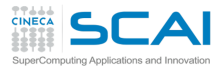

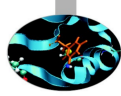

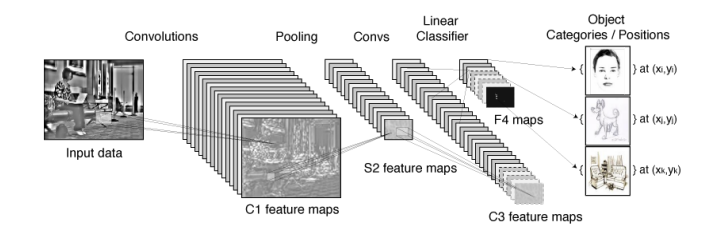

- $\rightarrow$  Application of an Artificial Neural Network to a data set to find a pattern
- $\triangleright$  Multiple hidden layers (to mimic human brain processes associated to vision/hearing)

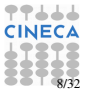

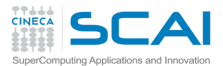

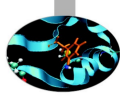

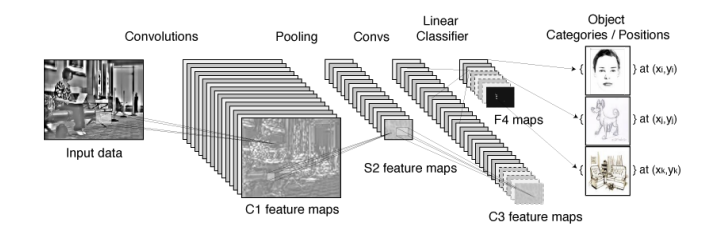

- $\rightarrow$  Application of an Artificial Neural Network to a data set to find a pattern
- $\triangleright$  Multiple hidden layers (to mimic human brain processes associated to vision/hearing)
- $\triangleright$  Big data sets and relevant number of variables

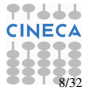

<span id="page-27-0"></span>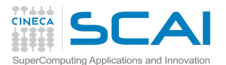

## Framework desired features

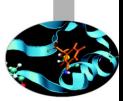

We are interested in:

- $\blacktriangleright$  classical machine learning algorithms
- $\rightarrow$  deep learning approach (especially convolutional neural network)

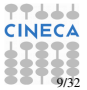

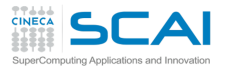

## Framework desired features

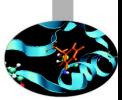

We are interested in:

- $\triangleright$  classical machine learning algorithms
- $\rightarrow$  deep learning approach (especially convolutional neural network)
- $\blacktriangleright$  high level language (Python)
- $\blacktriangleright$  little/no programming effort

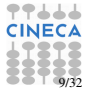

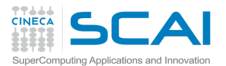

## Framework desired features

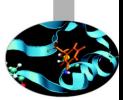

We are interested in:

- $\triangleright$  classical machine learning algorithms
- $\rightarrow$  deep learning approach (especially convolutional neural network)
- $\blacktriangleright$  high level language (Python)
- $\blacktriangleright$  little/no programming effort
- $\blacktriangleright$  integration with existing pipelines
- ► multi-core CPU and/or many-core GPU support

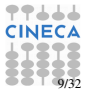

<span id="page-30-0"></span>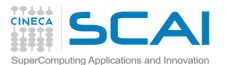

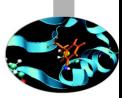

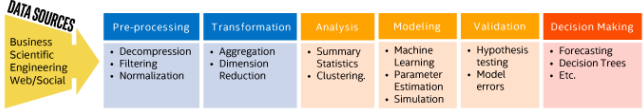

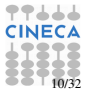

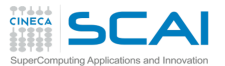

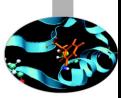

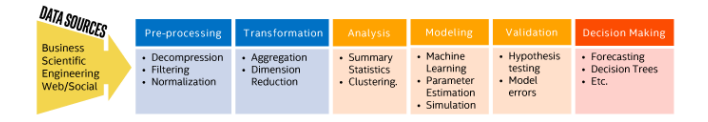

 $\blacktriangleright$  Functions for machine learning, deep learning, data analytics

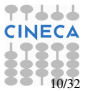

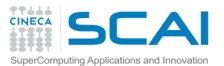

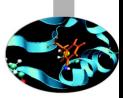

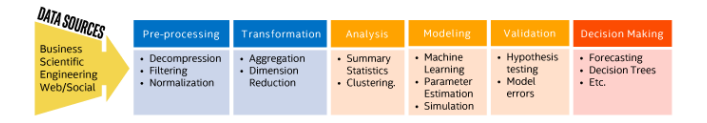

- $\blacktriangleright$  Functions for machine learning, deep learning, data analytics
- $\triangleright$  Optimized for Intel architecture devices (processors, coprocessors, and compatibles)

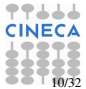

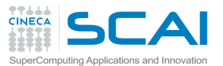

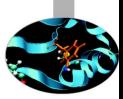

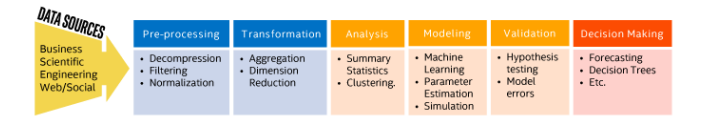

- $\blacktriangleright$  Functions for machine learning, deep learning, data analytics
- $\triangleright$  Optimized for Intel architecture devices (processors, coprocessors, and compatibles)
- $\triangleright$  C++, Java and Python APIs

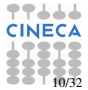

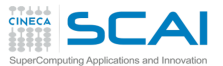

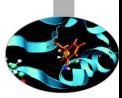

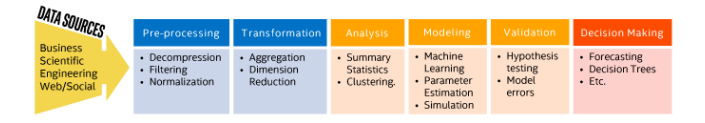

- $\blacktriangleright$  Functions for machine learning, deep learning, data analytics
- $\triangleright$  Optimized for Intel architecture devices (processors, coprocessors, and compatibles)
- $\triangleright$  C++, Java and Python APIs
- $\triangleright$  Connectors to popular data sources including Spark and Hadoop

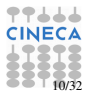

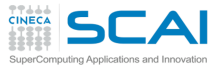

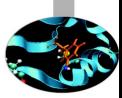

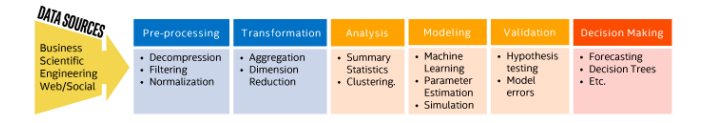

- $\blacktriangleright$  Functions for machine learning, deep learning, data analytics
- $\triangleright$  Optimized for Intel architecture devices (processors, coprocessors, and compatibles)
- $\triangleright$  C++, Java and Python APIs
- $\triangleright$  Connectors to popular data sources including Spark and Hadoop
- $\triangleright$  Open source version under Apache 2.0 license

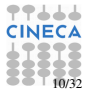
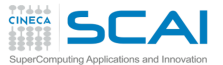

# Intel Data Analytics Acceleration Library (DAAL)

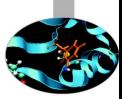

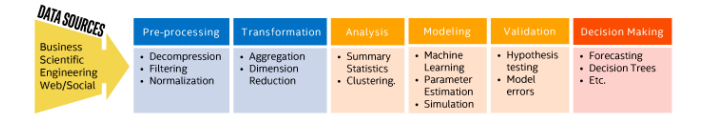

- $\blacktriangleright$  Functions for machine learning, deep learning, data analytics
- $\triangleright$  Optimized for Intel architecture devices (processors, coprocessors, and compatibles)
- $\triangleright$  C++, Java and Python APIs
- $\triangleright$  Connectors to popular data sources including Spark and Hadoop
- $\triangleright$  Open source version under Apache 2.0 license
- $\blacktriangleright$  Paid versions include premium support.

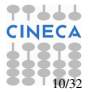

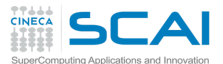

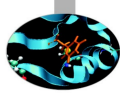

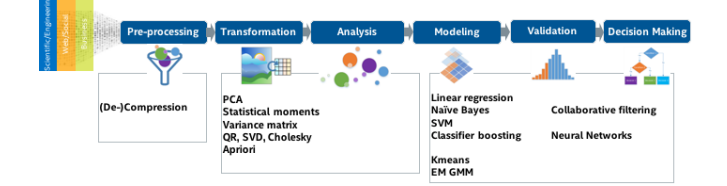

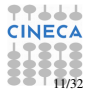

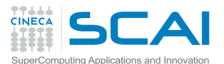

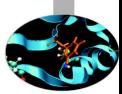

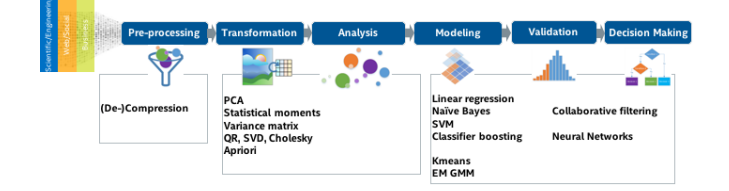

Statistics: min, max, mean, standard deviation, correlation, covariance matrix, correlation distance matrix, cosine distance matrix

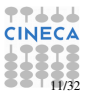

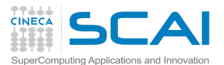

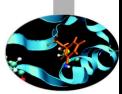

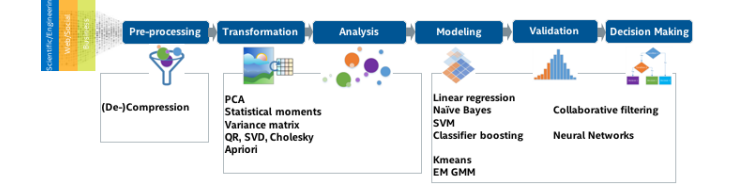

Statistics: min, max, mean, standard deviation, correlation, covariance matrix, correlation distance matrix, cosine distance matrix

Factorizations: Cholesky, QR, SVD

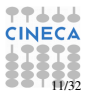

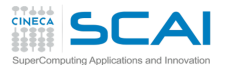

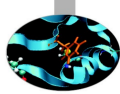

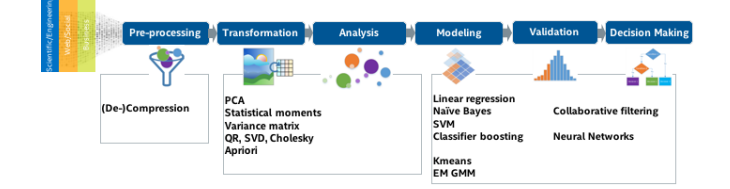

Statistics: min, max, mean, standard deviation, correlation, covariance matrix, correlation distance matrix, cosine distance matrix

Factorizations: Cholesky, QR, SVD

Dimensionality Reduction: PCA

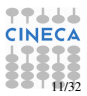

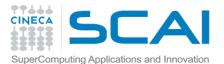

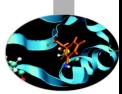

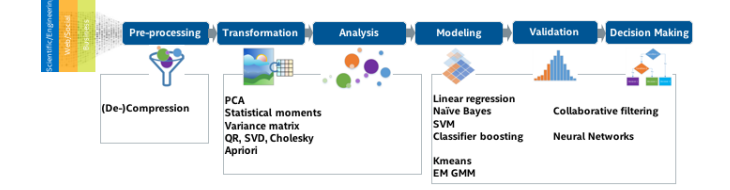

Statistics: min, max, mean, standard deviation, correlation, covariance matrix, correlation distance matrix, cosine distance matrix

Factorizations: Cholesky, QR, SVD

Dimensionality Reduction: PCA

Classification: Naive Bayes, K-Nearest Neighbors, SVM, multiclass classification

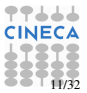

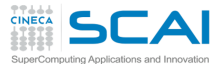

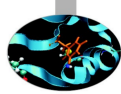

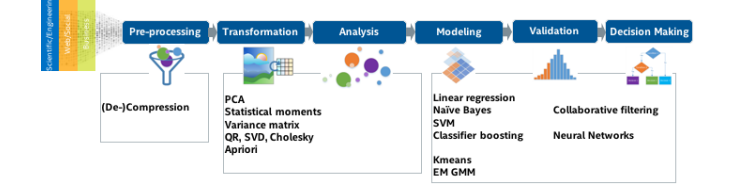

Statistics: min, max, mean, standard deviation, correlation, covariance matrix, correlation distance matrix, cosine distance matrix

Factorizations: Cholesky, QR, SVD

Dimensionality Reduction: PCA

Classification: Naive Bayes, K-Nearest Neighbors, SVM, multiclass classification

Neural Networks: layers of type: fully-connected, activation, convolutional, normalization, concat, split, softmax, loss function

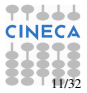

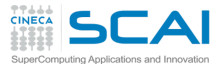

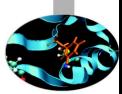

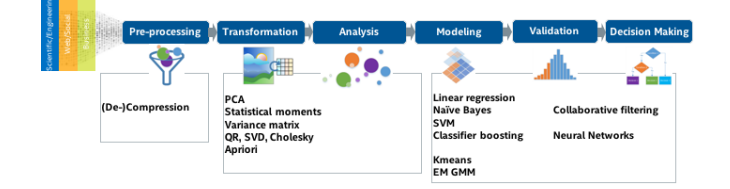

Statistics: min, max, mean, standard deviation, correlation, covariance matrix, correlation distance matrix, cosine distance matrix

Factorizations: Cholesky, QR, SVD

Dimensionality Reduction: PCA

Classification: Naive Bayes, K-Nearest Neighbors, SVM, multiclass classification

Neural Networks: layers of type: fully-connected, activation, convolutional, normalization, concat, split, softmax, loss function

Clustering: K-Means, EM for GMM

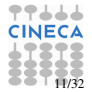

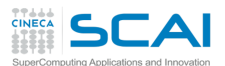

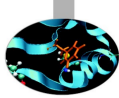

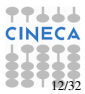

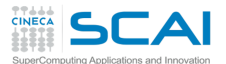

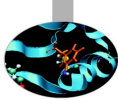

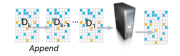

 $R = F(D, ..., D_n)$ 

#### Batch processing

All data is stored in the memory of a single node. An Intel DAAL function is called to process the data all at once.

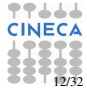

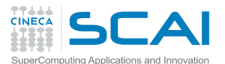

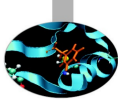

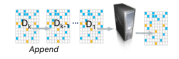

 $R = F(D, \dots, D_n)$ 

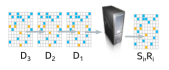

 $S_{i+1} = T(S_i, D_i)$ <br> $R_{i+1} = F(S_{i+1})$ 

#### Batch processing

All data is stored in the memory of a single node. An Intel DAAL function is called to process the data all at once.

#### Streaming processing

All data does not fit in memory, or when data is arriving piece by piece. Intel DAAL can process data chunks individually and combine all partial results at the finalizing stage.

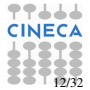

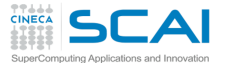

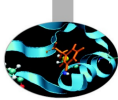

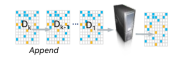

 $R = F(D, \dots, D_n)$ 

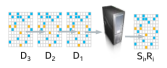

 $S_{i+1} = T(S_i, D_i)$ <br> $R_{i+1} = F(S_{i+1})$ 

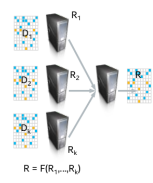

#### Batch processing

All data is stored in the memory of a single node. An Intel DAAL function is called to process the data all at once.

#### Streaming processing

All data does not fit in memory, or when data is arriving piece by piece. Intel DAAL can process data chunks individually and combine all partial results at the finalizing stage.

#### Distributed processing

Intel DAAL supports a model similar to MapReduce. Slaves in a cluster process local data (map stage), and then the master process collects and combines partial results from slaves (reduce stage).

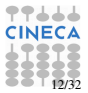

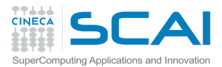

### DAAL data flow

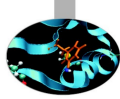

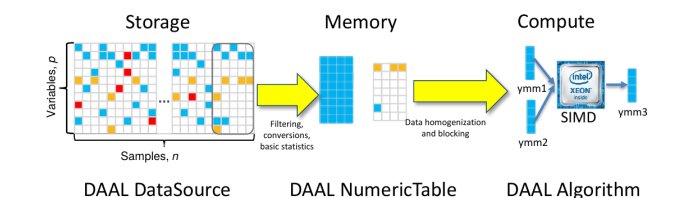

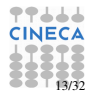

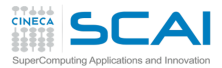

## DAAL data flow

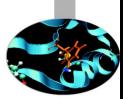

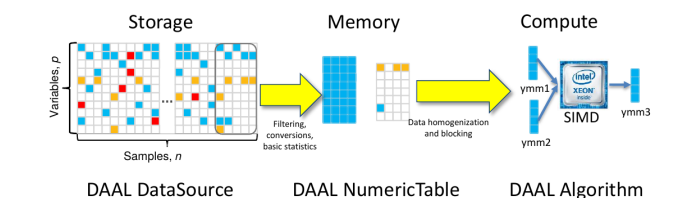

Data sources:

- $\blacktriangleright$  file based (CSV, binary)
- $\blacktriangleright$  database query (ODBC, SQL)
- $\blacktriangleright$  Python: numpy array interoperability

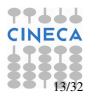

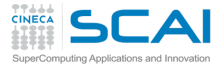

## DAAL data flow

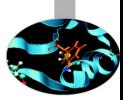

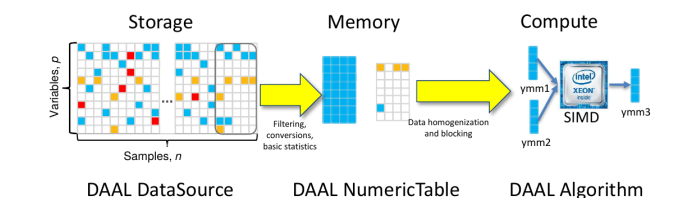

Data sources:

- $\blacktriangleright$  file based (CSV, binary)
- $\blacktriangleright$  database query (ODBC, SQL)
- $\blacktriangleright$  Python: numpy array interoperability

Data structures:

- $\blacktriangleright$  numeric tables
	- homogeneous data: dense, sparse, packed, triangular matrix, symmetric matrix
	- ► heterogeneous data: SOA vs AOS
- $\blacktriangleright$  tensors (n-dimensional matrices)

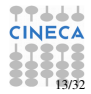

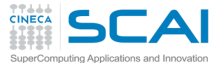

Official Intel benchmark results (I)

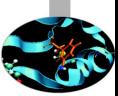

#### SC<sub>16</sub>  $(intel)$

#### **Skt-Learn\* Optimizations With Intel® MKL... And Intel® DAAL**

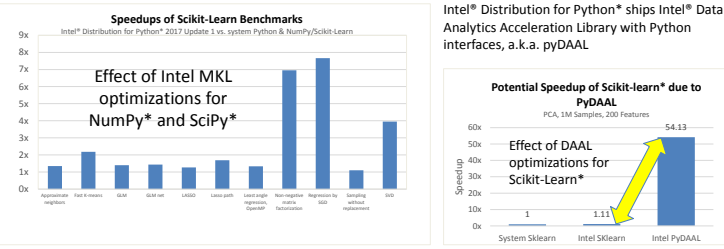

System info: 32x Intel® Xeon® CPU E5-2698 v3 @ 2.30GHz, disabled HT, 64GB RAM; Intel® Distribution for Python\* 2017 Gold; Intel® MKL 2017.0.0; Ubuntu 14.04.4 LTS; Numpy 1.11.1; scikit-learn 0.17.1

Software and workloads used in performance tests may have been optimized for performance only on intel micropocessors. Performance tests, such as STSmark and MobileMark, are measured usine specific computer systems, compon change to any of those factors may cause the results to vary. You should consult other information and performance tests to assist you in fully evaluating your contemplated purchases, including the performance of that prod and names are the property of their respective owners. Benchmark Source: Intel Corporation

Optimization Notice: Intel's compilers may or may not optimize to the same degree for non-intel microprocessors for optimizations that are not unique to Intel microprocessors. These optimizations chalculars include SSE2, S sustantee the availability, functionality, or effectiveness of any optimization on microprocessors not manufactured by intel. Microprocessors dependent optimizations in this product are intended for use with intel micropro microarchitecture are reserved for intel microprocessors. Please refer to the applicable product User and Reference Guides for more information regarding the specific instruction sets covered by this notice. Notice revisio

#### [Supercomputing 2016 (SC16), November 13-18, 2016, Salt Lake City]

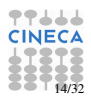

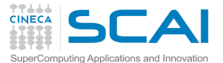

# Official Intel benchmark results (II)

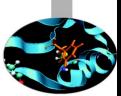

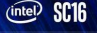

#### **Distributed Parallelism**

- Intel® MPI\* accelerates Intel® Distribution for Python (mpi4py\*, ipyparallel\*)
- Intel Distribution for Python also supports
	- ± PySpark\* Python\* interfaces for Spark\*, an engine for large-scale data processing
	- ± Dask\* flexible parallel computing library for

numerical computing **1.7x** 2.2x 3.0x 5.3x 0x 1x 2x 3x 4x 5x 6x 2 nodes 4 nodes 8 nodes 16 nodes **PyDAAL Implicit ALS with Mpi4Py\*** Scales with MPI, Spark, Dask and other distributed computing engines

Configuration Info: Hardware (each node): Intel(R) Xeon(R) CPU E5-2697 v4 @ 2.30GHz, 2x18 cores, HT is ON, RAM 128GB; Versions: Oracle Linux Server 6.6, Intel® DAAL 2017 Gold, Intel® MPI 5.1.3; Interconnect: 1 GB Ethernet.

Software and worldoads used in performance tests may have been optimized for performance only on intel microprocesson. Performance tests, such as S1Smark and MobileMark, are measured using specific computer systems, compon Any change to any of those factors may cause the results to vary. You should comult other information and performance tests to assist you in fully evaluating your contemplated purchases, including the performance of that p Other brands and names are the property of their respective owners. Benchmark Source: Intel Corporation

Optimization Notice: Intel's compilers may or may not optimize to the sa Opimation Netwith Complete may not compute the une depres in a man and many interest and many of the computer of the computer of the computer of the set of the set of the set of the set of the set of the set of the set of Intel microarchitecture are reserved for Intel microprocessors. Please refer to the applicable product User and Reference Guides for more information resarding the specific intruction sets covered by this notice. Notice re

[Supercomputing 2016 (SC16), November 13-18, 2016, Salt Lake City]

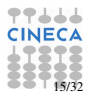

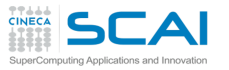

# pyDAAL installation

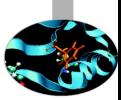

Requirements:

- Intel Math Kernel Library (MKL): for BLAS and LAPACK
- $\blacktriangleright$  Integrated Performance Primitives (IPP) for data compression/decompression
- $\triangleright$  Threading Building Blocks (TBB) for multicore and many-core parallelism

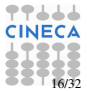

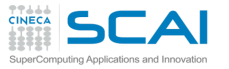

# pyDAAL installation

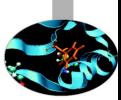

Requirements:

- Intel Math Kernel Library (MKL): for BLAS and LAPACK
- Integrated Performance Primitives (IPP) for data compression/decompression
- $\triangleright$  Threading Building Blocks (TBB) for multicore and many-core parallelism

Installation methods:

- 1. anaconda Intel channel (Linux)
- 2. Intel distribution (Windows, Linux, OS X)
- 3. build from source

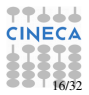

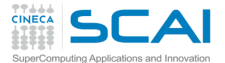

```
import numpy as np
# load digits dataset
from sklearn import datasets
digits = datasets . load_digits ()
# define training set size
n_samples = len ( digits . images )
n_{\text{training}} = int(0.9 * n_{\text{samples}})data = np. ascontiguousarray ( digits .data, dtype=np. double )
labels = np. ascontiguous array ( digits . target . reshape (n_samples, 1),
                                  dtype =np. double )
from daal . data_management import HomogenNumericTable
train_data = HomogenNumericTable ( data [:n_training] )
train_labels = HomogenNumericTable ( labels [: n_training ] )
test_data = HomogenNumericTable ( data [n_training :] )
```
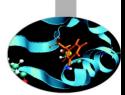

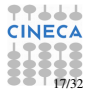

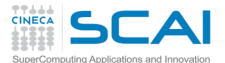

```
import numpy as np
# load digits dataset
from sklearn import datasets
digits = datasets . load_digits ()
# define training set size
n_samples = len ( digits . images )
n_{\text{training}} = int(0.9 * n_{\text{samples}})data = np. ascontiguousarray ( digits .data, dtype=np. double )
labels = np. ascontiguous array ( digits . target . reshape (n_samples, 1),
                                   dtype =np. double )
from daal . data_management import HomogenNumericTable
train_data = HomogenNumericTable ( data [:n_training] )
train_labels = HomogenNumericTable ( labels [: n_training ] )
test_data = HomogenNumericTable ( data [n_training :] )
```
1. enjoy sklearn datasets import module

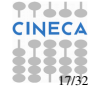

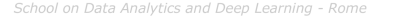

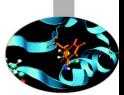

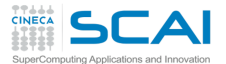

```
import numpy as np
# load digits dataset
from sklearn import datasets
digits = datasets . load_digits ()
# define training set size
n_samples = len ( digits . images )
n_{\text{training}} = int(0.9 * n_{\text{samples}})data = np. ascontiguousarray ( digits .data , dtype =np. double )
labels = np. ascontiguous array ( digits . target . reshape (n samples , 1)
                                  dtype =np. double )
from daal . data_management import HomogenNumericTable
train_data = HomogenNumericTable ( data [:n_training] )
train_labels = HomogenNumericTable ( labels [: n_training ] )
test_data = HomogenNumericTable ( data [n_training :] )
```
- 1. enjoy sklearn datasets import module
- 2. require a contiguous array

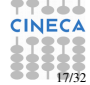

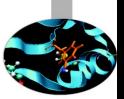

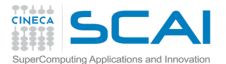

```
import numpy as np
# load digits dataset
from sklearn import datasets
digits = datasets . load_digits ()
# define training set size
n_samples = len ( digits . images )
n_{\text{training}} = int(0.9 * n_{\text{samples}})data = np. ascontiguousarray ( digits . data, dtype=np. double )
labels = np. ascontiguousarray (digits . target . reshape (n_samples, 1),
                                  dtype =np. double )
from daal . data_management import HomogenNumericTable
train_data = HomogenNumericTable ( data [:n_training] )
train_labels = HomogenNumericTable ( labels [: n_training] )
test_data = HomogenNumericTable ( data [n_training :] )
```
- 1. enjoy sklearn datasets import module
- 2. require a contiguous array
- 3. create instances of HomogenNumericTable

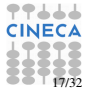

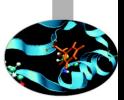

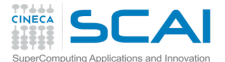

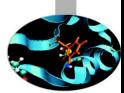

```
from daal . algorithms . sym import training as sym training
from daal . algorithms . svm import prediction as svm_prediction
from daal . algorithms . multi class classifier import training as
     multiclass_training
from daal . algorithms . classifier import training as training params
kernel = rbf . Batch_Float64DefaultDense ()
kernel . parameter . sigma = 0.001
# Create two class svm classifier
# training alg
twoclass_train_alg = svm_training . Batch_Float64DefaultDense ()
twoclass_train_alg . parameter . kernel = kernel
twoclass train alg . parameter . C = 1.0# prediction alg
twoclass_predict_alg = svm_prediction . Batch_Float64DefaultDense ()
twoclass_predict_alg . parameter . kernel = kernel
# Create a multiclass classifier object (training)
train_alg = multiclass_training . Batch_Float64OneAgainstOne ()
train alg . parameter . nClasses = 10
train_alg . parameter . training = twoclass_train_alg
train alg . parameter . prediction = twoclass predict alg
```
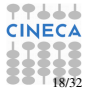

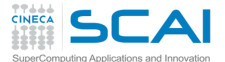

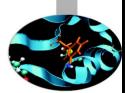

```
from daal . algorithms . sym import training as sym training
from daal . algorithms . svm import prediction as svm_prediction
from daal . algorithms . multi class classifier import training as
      multiclass_training
from daal . algorithms . classifier import training as training params
kernel = rbf . Batch_Float64DefaultDense ()
kernel . parameter . sigma = 0.001Create two class sym classifier
# training alg
twoclass_train_alg = svm_training . Batch_Float64DefaultDense ()
twoclass_train_alg . parameter . kernel = kernel
twoclass_train_alg . parameter .C = 1.0
# prediction alg
twoclass_predict_alg = svm_prediction . Batch_Float64DefaultDense ()
twoclass_predict_alg . parameter . kernel = kernel
# Create a multiclass classifier object (training)
train_alg = multiclass_training . Batch_Float64OneAgainstOne ()
train alg . parameter . nClasses = 10
train_alg . parameter . training = twoclass_train_alg
train alg . parameter . prediction = twoclass predict alg
```
4. define kernel and kernel parameters

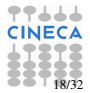

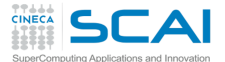

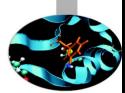

```
from daal . algorithms . sym import training as sym training
from daal . algorithms . svm import prediction as svm_prediction
from daal . algorithms . multi class classifier import training as
      multiclass_training
from daal . algorithms . classifier import training as training params
kernel = rbf . Batch_Float64DefaultDense ()
kernel . parameter . sigma = 0.001
 Create two class sym classifier
# training alg
twoclass_train_alg = svm_training . Batch_Float64DefaultDense ()
twoclass_train_alg . parameter . kernel = kernel
twoclass_train_alg . parameter .C = 1.0
# prediction alg
twoclass_predict_alg = svm_prediction . Batch_Float64DefaultDense ()
twoclass_predict_alg . parameter . kernel = kernel
# Create a multiclass classifier object (training)
train_alg = multiclass_training . Batch_Float64OneAgainstOne ()
train alg . parameter . nClasses = 10
train_alg . parameter . training = twoclass_train_alg
train alg . parameter . prediction = twoclass predict alg
```
- 4. define kernel and kernel parameters
- 5. create two class svm classifier

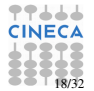

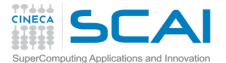

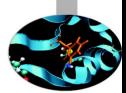

```
from daal . algorithms . sym import training as sym training
from daal . algorithms . svm import prediction as svm_prediction
from daal . algorithms . multi class classifier import training as
     multiclass_training
from daal . algorithms . classifier import training as training params
kernel = rbf . Batch_Float64DefaultDense ()
kernel . parameter . sigma = 0.001
 Create two class sym classifier
# training alg
twoclass_train_alg = svm_training . Batch_Float64DefaultDense ()
twoclass_train_alg . parameter . kernel = kernel
twoclass_train_alg . parameter .C = 1.0
# prediction alg
twoclass_predict_alg = svm_prediction . Batch_Float64DefaultDense ()
twoclass_predict_alg . parameter . kernel = kernel
# Create a multiclass classifier object ( training )
train_alg = multiclass_training . Batch_Float64OneAgainstOne ()
train alg . parameter . nClasses = 10
train_alg . parameter . training = twoclass_train_alg
train alg . parameter . prediction = twoclass predict alg
```
- 4. define kernel and kernel parameters
- 5. create two class svm classifier
- 6. create multi class svm classifier (training)

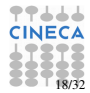

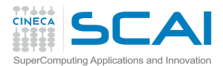

## training phase

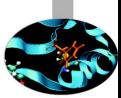

```
# Pass training data and labels
train_alg input set (training_params .data, train_data)
train_alg . input set (training_params . labels, train_labels)
# training
model = train_alg . compute () . get ( training_params . model )
```
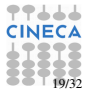

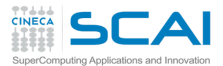

## training phase

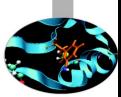

```
# Pass training data and labels
train_alg . input . set ( training _params . data , train_data )
train_alg . input . set ( training_params . labels , train_labels )
# training
```
model = train\_alg . compute () . get ( training\_params . model )

7. set input data and labels

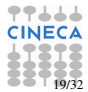

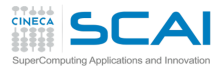

## training phase

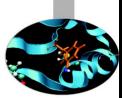

```
# Pass training data and labels
train_alg input set (training_params .data, train_data)
train_alg . input set (training_params . labels, train_labels)
# training
model = train_alg . compute () . get ( training_params . model )
```
- 7. set input data and labels
- 8. start training and get model

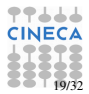

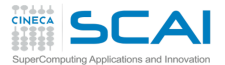

# prediction algorithm setup

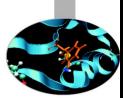

```
from daal.algorithms.multi_class_classifier import prediction as
     multiclass_prediction
from daal . algorithms . classifier import prediction as
     prediction_params
# Create a multiclass classifier object (prediction)
predict_alg = multiclass_prediction .
     Batch_Float64DefaultDenseOneAgainstOne ()
predict_alg . parameter . nClasses = 10
predict_alg . parameter . training = twoclass_train_alg
predict_alg . parameter . prediction = twoclass_predict_alg
```
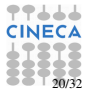

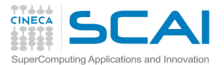

# prediction algorithm setup

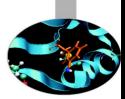

```
from daal.algorithms.multi_class_classifier import prediction as
     multiclass_prediction
from daal . algorithms . classifier import prediction as
     prediction_params
 Create a multiclass classifier object (prediction)
predict_alg = multiclass_prediction .
     Batch_Float64DefaultDenseOneAgainstOne ()
predict_alg . parameter . nClasses = 10
predict_alg . parameter . training = twoclass_train_alg
predict_alg.parameter.prediction = twoclass predict alg
```
9. create multi class svm classifier (prediction)

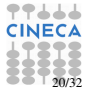

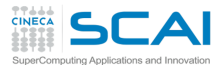

## prediction phase

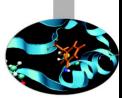

```
# Pass a model and input data
predict_alg . input . setModel ( prediction_params . model , model )
predict_alg . input . setTable ( prediction_params . data , test_data )
# Compute and return prediction results
results = predict_alg . compute () . get ( prediction_params . prediction )
```
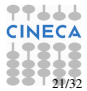

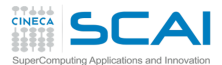

# prediction phase

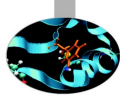

```
# Pass a model and input data
predict_alg . input . setModel ( prediction_params . model , model )
predict_alg . input . setTable ( prediction_params . data , test_data )
# Compute and return prediction results
results = predict_alg . compute () . get ( prediction_params . prediction )
```
10. set input model and data

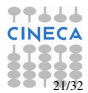

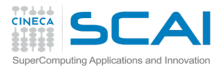

# prediction phase

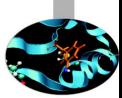

```
# Pass a model and input data
predict_alg . input . setModel ( prediction_params . model , model )
predict_alg . input . setTable ( prediction_params . data , test_data )
# Compute and return prediction results
results = predict_alg . compute () . get ( prediction_params . prediction )
```
- 10. set input model and data
- 11. start prediction and get labels

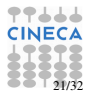

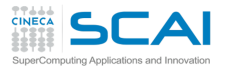

## Benchmark results

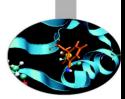

- $\blacktriangleright$  Test description: 1797 samples total (90% training set, 10% test set), 64 features per sample
- ▶ Platform description: Intel Core i5-6300U CPU @ 2.40GHz

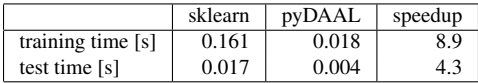

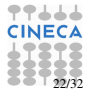
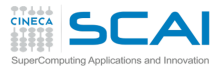

DAAL in general:

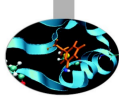

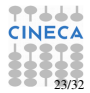

School on Data Analytics and Deep Learning - Rome

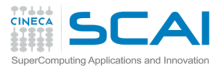

DAAL in general:

✓ very simple installation/setup

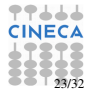

School on Data Analytics and Deep Learning - Rome

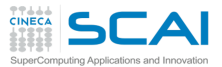

- ✓ very simple installation/setup
- ✓ wide range of algorithms (both for machine l. and for deep l.)

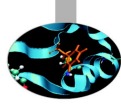

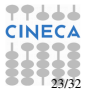

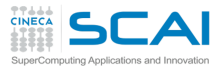

- ✓ very simple installation/setup
- ✓ wide range of algorithms (both for machine l. and for deep l.)
- ✓ good support through dedicated intel forum (even for non paid versions)

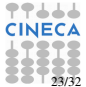

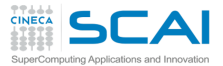

- $\checkmark$  very simple installation/setup
- ✓ wide range of algorithms (both for machine l. and for deep l.)
- $\checkmark$  good support through dedicated intel forum (even for non paid versions)
- $\triangle$  DAAL C<sup>++</sup> can be called from R and Matlab (see how-to forum posts)

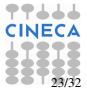

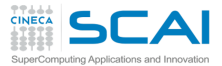

- $\checkmark$  very simple installation/setup
- ✓ wide range of algorithms (both for machine l. and for deep l.)
- ✓ good support through dedicated intel forum (even for non paid versions)
- $\triangle$  DAAL C<sup>++</sup> can be called from R and Matlab (see how-to forum posts)
- ✗ documentation is sometimes not exhaustive

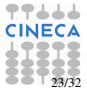

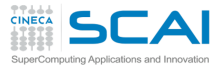

- $\checkmark$  very simple installation/setup
- $\checkmark$  wide range of algorithms (both for machine l. and for deep l.)
- $\checkmark$  good support through dedicated intel forum (even for non paid versions)
- $\triangle$  DAAL C<sup>++</sup> can be called from R and Matlab (see how-to forum posts)
- ✗ documentation is sometimes not exhaustive
- ✗ examples cover very simple application cases

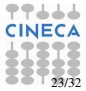

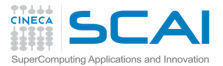

DAAL in general:

- $\checkmark$  very simple installation/setup
- $\checkmark$  wide range of algorithms (both for machine l. and for deep l.)
- $\checkmark$  good support through dedicated intel forum (even for non paid versions)
- $\checkmark$  DAAL C<sup>++</sup> can be called from R and Matlab (see how-to forum posts)
- ✗ documentation is sometimes not exhaustive
- ✗ examples cover very simple application cases

as a Python user:

 $\checkmark$  comes with Intel Python framework

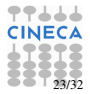

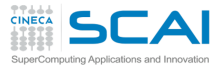

DAAL in general:

- $\checkmark$  very simple installation/setup
- $\checkmark$  wide range of algorithms (both for machine l. and for deep l.)
- $\checkmark$  good support through dedicated intel forum (even for non paid versions)
- $\checkmark$  DAAL C<sup>++</sup> can be called from R and Matlab (see how-to forum posts)
- ✗ documentation is sometimes not exhaustive
- ✗ examples cover very simple application cases

as a Python user:

- $\checkmark$  comes with Intel Python framework
- ✓ faster alternative to scikit

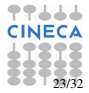

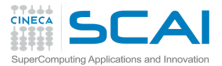

DAAL in general:

- $\checkmark$  very simple installation/setup
- $\checkmark$  wide range of algorithms (both for machine l. and for deep l.)
- $\checkmark$  good support through dedicated intel forum (even for non paid versions)
- $\triangle$  DAAL C<sup>++</sup> can be called from R and Matlab (see how-to forum posts)
- ✗ documentation is sometimes not exhaustive
- ✗ examples cover very simple application cases

as a Python user:

- $\checkmark$  comes with Intel Python framework
- ✓ faster alternative to scikit
- ✗ Python interface still in development phase
	- $\triangleright$  not all neural network layers parameters are accessible/modifiable

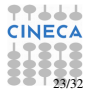

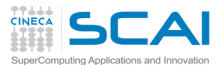

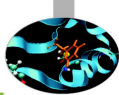

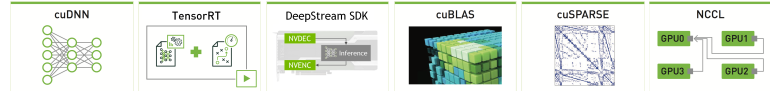

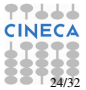

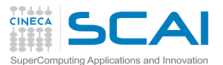

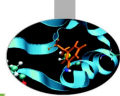

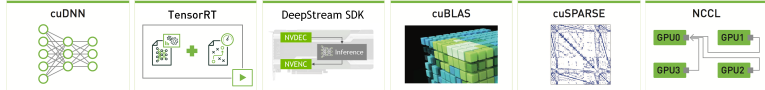

Tools and libraries for designing and deploying GPU-accelerated deep learning applications.

 $\triangleright$  Deep Learning Neural Network library (cuDNN) forward and backward convolution, pooling, normalization, activation layers;

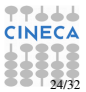

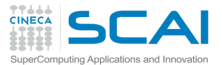

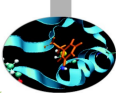

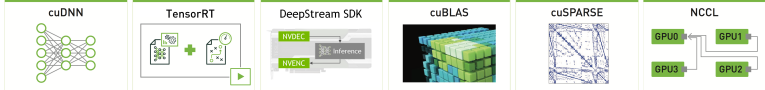

- $\triangleright$  Deep Learning Neural Network library (cuDNN) forward and backward convolution, pooling, normalization, activation layers;
- $\triangleright$  TensorRT optimize, validate and deploy trained neural network for inference to hyperscale data centers, embedded, or automotive product platforms;

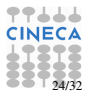

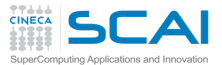

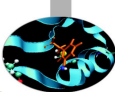

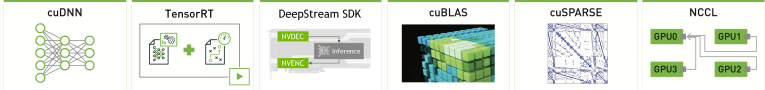

- $\triangleright$  Deep Learning Neural Network library (cuDNN) forward and backward convolution, pooling, normalization, activation layers;
- $\triangleright$  Tensor RT optimize, validate and deploy trained neural network for inference to hyperscale data centers, embedded, or automotive product platforms;
- $\triangleright$  **DeepStream SDK** uses TensorRT to deliver fast INT8 precision inference for real-time video content analysis, supports also FP16 and FP32 precisions;

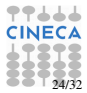

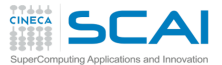

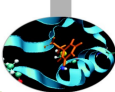

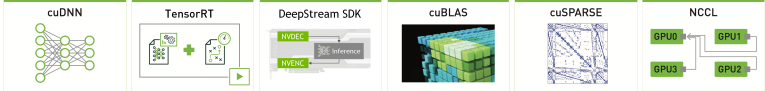

- $\triangleright$  Deep Learning Neural Network library (cuDNN) forward and backward convolution, pooling, normalization, activation layers;
- $\triangleright$  Tensor RT optimize, validate and deploy trained neural network for inference to hyperscale data centers, embedded, or automotive product platforms;
- $\triangleright$  **DeepStream SDK** uses TensorRT to deliver fast INT8 precision inference for real-time video content analysis, supports also FP16 and FP32 precisions;
- $\triangleright$  Linear Algebra (cuBLAS and cuBLAS-XT) accelerated BLAS subroutines for single and multi-GPU acceleration;

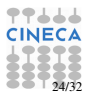

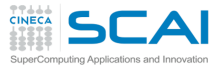

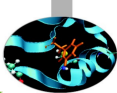

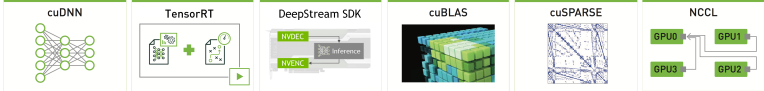

- $\triangleright$  Deep Learning Neural Network library (cuDNN) forward and backward convolution, pooling, normalization, activation layers;
- $\triangleright$  Tensor RT optimize, validate and deploy trained neural network for inference to hyperscale data centers, embedded, or automotive product platforms;
- $\triangleright$  **DeepStream SDK** uses TensorRT to deliver fast INT8 precision inference for real-time video content analysis, supports also FP16 and FP32 precisions;
- $\triangleright$  Linear Algebra (cuBLAS and cuBLAS-XT) accelerated BLAS subroutines for single and multi-GPU acceleration;
- $\triangleright$  Sparse Linear Algebra (cuSPARSE) supports dense, COO, CSR, CSC, ELL/HYB and Blocked CSR sparse matrix formats, Level 1,2,3 routines, sparse triangular solver, sparse tridiagonal solver;

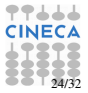

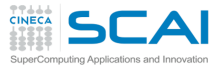

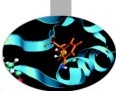

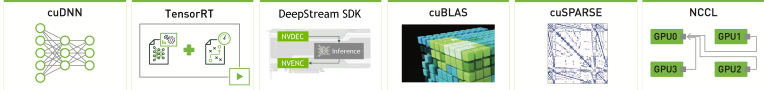

- $\triangleright$  Deep Learning Neural Network library (cuDNN) forward and backward convolution, pooling, normalization, activation layers;
- $\triangleright$  Tensor RT optimize, validate and deploy trained neural network for inference to hyperscale data centers, embedded, or automotive product platforms;
- $\triangleright$  **DeepStream SDK** uses TensorRT to deliver fast INT8 precision inference for real-time video content analysis, supports also FP16 and FP32 precisions;
- $\triangleright$  Linear Algebra (cuBLAS and cuBLAS-XT) accelerated BLAS subroutines for single and multi-GPU acceleration;
- $\triangleright$  Sparse Linear Algebra (cuSPARSE) supports dense, COO, CSR, CSC, ELL/HYB and Blocked CSR sparse matrix formats, Level 1,2,3 routines, sparse triangular solver, sparse tridiagonal solver;
- $\triangleright$  Multi-GPU Communications (NCCL, pronounced "Nickel") optimized primitives for collective multi-GPU communication;

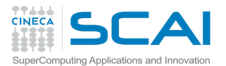

# NVIDIA based frameworks

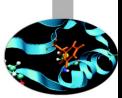

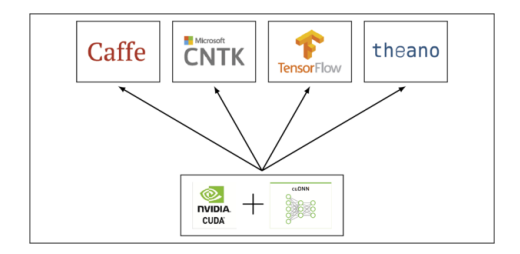

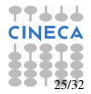

School on Data Analytics and Deep Learning - Rome

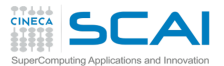

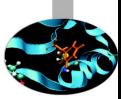

**F** Google Brain's second generation machine learning system

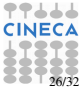

School on Data Analytics and Deep Learning - Rome

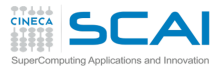

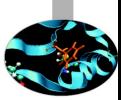

- **F** Google Brain's second generation machine learning system
- $\triangleright$  computations are expressed as stateful dataflow graphs

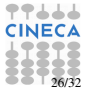

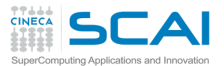

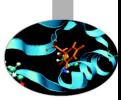

- **F** Google Brain's second generation machine learning system
- $\triangleright$  computations are expressed as stateful dataflow graphs
- $\blacktriangleright$  automatic differentiation capabilities

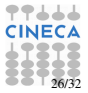

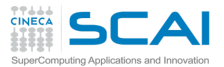

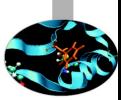

- $\triangleright$  Google Brain's second generation machine learning system
- $\triangleright$  computations are expressed as stateful dataflow graphs
- $\blacktriangleright$  automatic differentiation capabilities
- $\rightarrow$  optimization algorithms: gradient and proximal gradient based

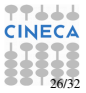

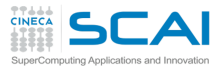

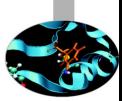

- $\triangleright$  Google Brain's second generation machine learning system
- $\triangleright$  computations are expressed as stateful dataflow graphs
- $\blacktriangleright$  automatic differentiation capabilities
- $\rightarrow$  optimization algorithms: gradient and proximal gradient based
- $\triangleright$  code portability (CPUs, GPUs, on desktop, server, or mobile computing platforms)

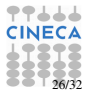

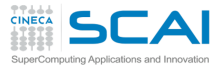

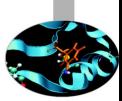

- $\triangleright$  Google Brain's second generation machine learning system
- $\triangleright$  computations are expressed as stateful dataflow graphs
- $\blacktriangleright$  automatic differentiation capabilities
- $\rightarrow$  optimization algorithms: gradient and proximal gradient based
- $\triangleright$  code portability (CPUs, GPUs, on desktop, server, or mobile computing platforms)
- $\blacktriangleright$  Python interface is the preferred one (Java and C++also exist)

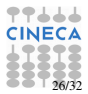

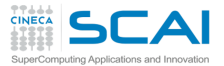

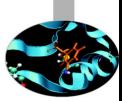

- $\triangleright$  Google Brain's second generation machine learning system
- $\triangleright$  computations are expressed as stateful dataflow graphs
- $\blacktriangleright$  automatic differentiation capabilities
- $\rightarrow$  optimization algorithms: gradient and proximal gradient based
- $\triangleright$  code portability (CPUs, GPUs, on desktop, server, or mobile computing platforms)
- $\triangleright$  Python interface is the preferred one (Java and C++also exist)
- $\triangleright$  installation through: virtualenv, pip, Docker, Anaconda, from sources

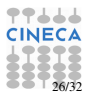

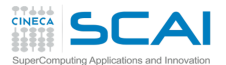

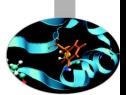

```
import tensorflow as tf
import numpy as np
import matplotlib . pyplot as plt
# Set up the data with a noisy linear relationship between X and Y.
num_examples = 50
X = np. array ([np. linspace (-2, 4, num_e xamples), np. linspace (-6, 6, 6, ...).<br>num_examples ) ])
X += np. random . randn (2 , num_examples )
x, y = Xx with bias = np. array ([(1., a) for a in x]). astype (np. float 32)
losses = []
training_steps = 50
learning_rate = 0.002
```
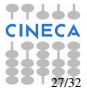

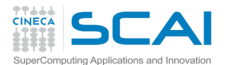

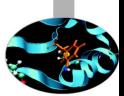

```
import tensorflow as tf
import numpy as np
import matplotlib . pyplot as plt
# Set up the data with a noisy linear relationship between X and Y.
num_examples = 50
X = np. array ([np. linspace (-2, 4, num_examples), np. linspace (-6, 6, 6).<br>num_examples ) ])
X += np. random . randn (2 , num_examples )
x, y = Xx_with_bias = np. array ([(1., a) for a in x]). astype (np. float 32)
losses = []
training_steps = 50
learning_rate = 0.002
```
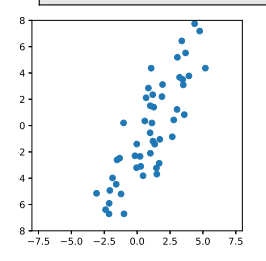

1. generate noisy input data

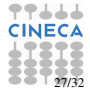

School on Data Analytics and Deep Learning - Rome

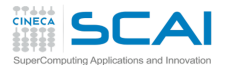

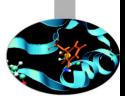

```
import tensorflow as tf
import numpy as np
import matplotlib . pyplot as plt
# Set up the data with a noisy linear relationship between X and Y.
num_examples = 50
X = np. array ([np. linspace (-2, 4, num_e xamples), np. linspace (-6, 6, 6, ...).<br>num_examples ) ])
X += np. random . randn (2 , num_examples )
x, y = Xx with bias = np. array ([(1., a) for a in x]). astype (np. float 32)
\intlosses = \Boxtraining steps = 50
learning rate = 0.002
```
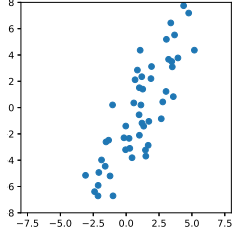

- 1. generate noisy input data
- 2. set slack variables and fix algorithm parameters

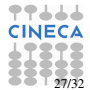

School on Data Analytics and Deep Learning - Rome

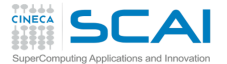

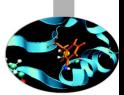

```
Start of graph description
# Set up all the tensors , variables , and operations .
A = tf constant(x with bias)target = tf. constant (np. transpose ([y]) . astype (np. float32 ))
weights = tf. Variable (tf. random normal ([2, 1], 0, 0.1))
yhat = tf. matmul (A, weights )
verror = tf.sub(vhat, target)loss = tf.nn. 12_loss (yerror)
update_weights =
  tf. train . GradientDescentOptimizer ( learning_rate ) . minimize ( loss )
sess = tf. Session ()
sess.run( tf.global variables initializer () )
for __ in range (training_steps):
  # Repeatedly run the operations , updating variables
  sess . run ( update_weights )
 losses.append ( sess.run ( loss ) )
```
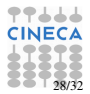

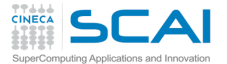

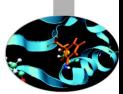

```
# Start of graph description
# Set up all the tensors , variables , and operations .
A = tf constant(x with bias)target = tf. constant (np. transpose ([y]) . astype (np. float32 ))
\boxed{\texttt{weights = tf.Variable(tf.random-normal([2, 1], 0, 0.1)} }yhat = tf. matmul (A, weights )
yerror = tf. sub (yhat , target )
loss = tf.nn. 12_loss (yerror)
update_weights =
  tf. train . GradientDescentOptimizer ( learning_rate ) . minimize ( loss )
sess = tf. Session ()
sess.run( tf.global variables initializer () )
for __ in range (training steps):
  # Repeatedly run the operations , updating variables
  sess . run ( update_weights )
  losses.append ( sess.run ( loss ) )
```
3. define tensorflow constants and variables

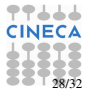

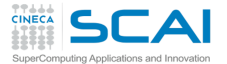

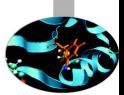

```
Start of graph description
 Set up all the tensors, variables, and operations.
A = tf constant(x with bias)target = tf. constant (np. transpose ([y]) . astype (np. float32 ))
weights = tf. Variable (tf. random normal ([2, 1], 0, 0.1))
yhat = tf. matmul (A, weights )
\frac{1}{2} verror = tf.sub(vhat. target)
loss = tf.nn. 12_loss (yerror)
update_weights =
  tf. train . GradientDescentOptimizer ( learning_rate ) . minimize ( loss )
sess = tf. Session ()
sess.run( tf.global variables initializer () )
for __ in range (training steps):
  # Repeatedly run the operations , updating variables
  sess . run ( update_weights )
  losses.append ( sess.run ( loss ) )
```
- 3. define tensorflow constants and variables
- 4. define nodes

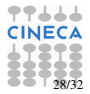

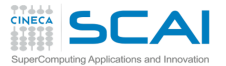

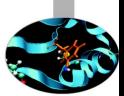

```
Start of graph description
 Set up all the tensors, variables, and operations.
A = tf constant(x with bias)target = tf. constant (np. transpose ([y]) . astype (np. float32 ))
weights = tf. Variable (tf. random_normal ([2, 1], 0, 0.1) )
yhat = tf. matmul (A, weights )
verror = tf.sub(vhat, target)loss = tf.nn. 12_loss (yerror)
update_weights =
  tf. train . GradientDescentOptimizer ( learning_rate ) . minimize ( loss )
sess = tf. Session ()
sess.run( tf.global variables initializer () )
for __ in range (training steps):
  # Repeatedly run the operations , updating variables
  sess . run ( update_weights )
  losses.append ( sess.run ( loss ) )
```
- 3. define tensorflow constants and variables
- 4. define nodes
- 5. start evaluation

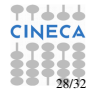

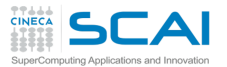

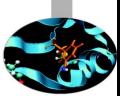

# Training is done , get the final values betas = sess . run( weights ) yhat = sess .run ( yhat )

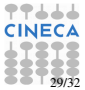

School on Data Analytics and Deep Learning - Rome

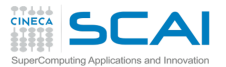

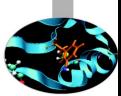

```
# Training is done , get the final values
betas = sess . run( weights )
yhat = sess .run ( yhat )
```
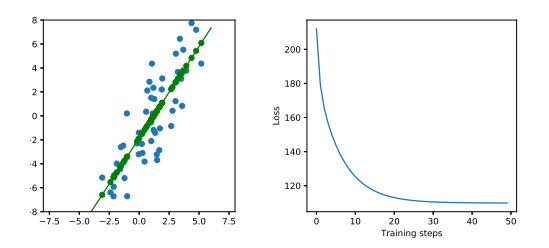

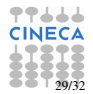

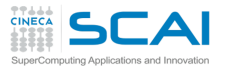

## Benchmark results

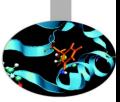

- $\triangleright$  MNIST dataset of handwritten digits:
	- $\triangleright$  training set: 60k samples, 784 features per sample (MNIST)
	- ► test set: 10k samples, 784 features per sample (MNIST)

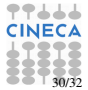

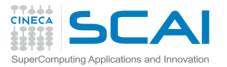

## Benchmark results

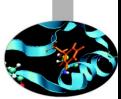

- $\triangleright$  MNIST dataset of handwritten digits:
	- $\triangleright$  training set: 60k samples, 784 features per sample (MNIST)
	- $\triangleright$  test set: 10k samples, 784 features per sample (MNIST)
- ► Convolutional NN: two conv. layers, two fully conn. layers (plus reg.)  $\approx$  3m variables

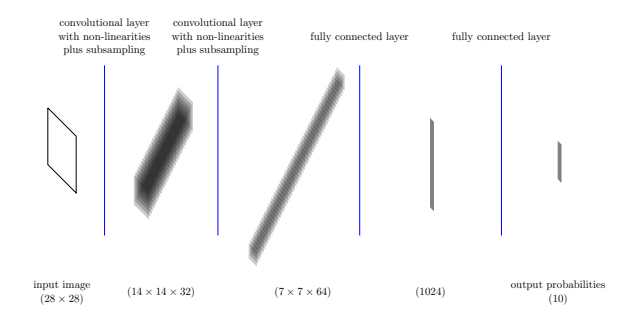

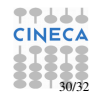
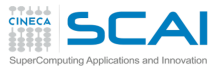

Optimization method:

- $\triangleright$  stochastic gradient descent (batch size: 50 examples)
- $\blacktriangleright$  fixed learning rate
- $\blacktriangleright$  2000 iterations

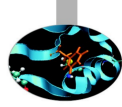

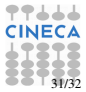

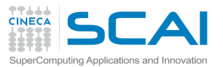

Optimization method:

- $\triangleright$  stochastic gradient descent (batch size: 50 examples)
- $\blacktriangleright$  fixed learning rate
- $\blacktriangleright$  2000 iterations

Platforms:

- $\blacktriangleright$  (1) Intel Core i5-6300U CPU @2.4GHz
- $\blacktriangleright$  (2) 2 x Intel Xeon 2630 v3 @2.4GHz
- $\blacktriangleright$  (3) Nvidia Tesla K40

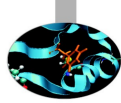

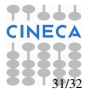

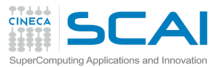

Optimization method:

- $\triangleright$  stochastic gradient descent (batch size: 50 examples)
- $\blacktriangleright$  fixed learning rate
- $\blacktriangleright$  2000 iterations

### Platforms:

- $\blacktriangleright$  (1) Intel Core i5-6300U CPU @2.4GHz
- $\blacktriangleright$  (2) 2 x Intel Xeon 2630 v3 @2.4GHz
- $\blacktriangleright$  (3) Nvidia Tesla K40

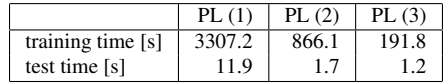

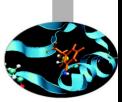

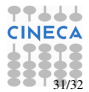

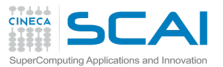

Optimization method:

- $\triangleright$  stochastic gradient descent (batch size: 50 examples)
- $\blacktriangleright$  fixed learning rate
- $\approx 2000$  iterations

### Platforms:

- $\blacktriangleright$  (1) Intel Core i5-6300U CPU @2.4GHz
- $\blacktriangleright$  (2) 2 x Intel Xeon 2630 v3 @2.4GHz
- $\blacktriangleright$  (3) Nvidia Tesla K40

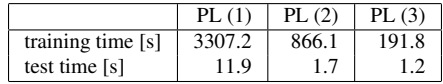

Same code achieves 3.8x when running in 1 GALILEO node and 17.2x on a single GPU (training phase).

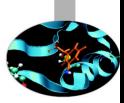

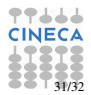

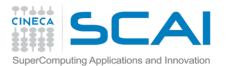

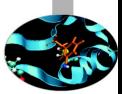

TensorFlow in general:

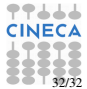

School on Data Analytics and Deep Learning - Rome

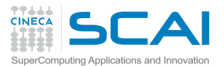

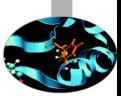

TensorFlow in general:

 $\checkmark$  very simple installation/setup

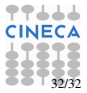

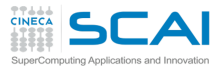

TensorFlow in general:

- $\checkmark$  very simple installation/setup
- ✓ plenty of tutorials, exhaustive documentation

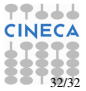

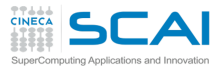

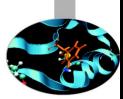

TensorFlow in general:

- $\checkmark$  very simple installation/setup
- $\checkmark$  plenty of tutorials, exhaustive documentation
- ✓ tools for exporting (partially) trained graphs (see MetaGraph)

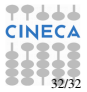

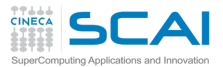

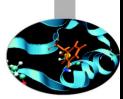

TensorFlow in general:

- $\checkmark$  very simple installation/setup
- $\checkmark$  plenty of tutorials, exhaustive documentation
- ✓ tools for exporting (partially) trained graphs (see MetaGraph)
- ✓ debugger, graph flow visualization

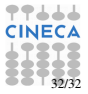

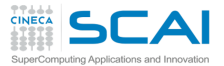

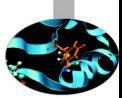

TensorFlow in general:

- $\checkmark$  very simple installation/setup
- $\checkmark$  plenty of tutorials, exhaustive documentation
- ✓ tools for exporting (partially) trained graphs (see MetaGraph)
- $\checkmark$  debugger, graph flow visualization

as a Python user:

✓ "Python API is the most complete and the easiest to use"

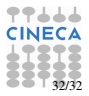

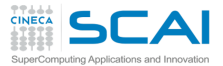

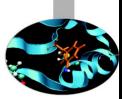

TensorFlow in general:

- $\checkmark$  very simple installation/setup
- $\checkmark$  plenty of tutorials, exhaustive documentation
- ✓ tools for exporting (partially) trained graphs (see MetaGraph)
- $\checkmark$  debugger, graph flow visualization

as a Python user:

- ✓ "Python API is the most complete and the easiest to use"
- $\sqrt{\ }$  numpy interoperability

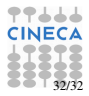

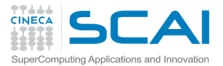

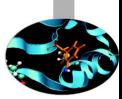

TensorFlow in general:

- $\checkmark$  very simple installation/setup
- $\checkmark$  plenty of tutorials, exhaustive documentation
- ✓ tools for exporting (partially) trained graphs (see MetaGraph)
- $\checkmark$  debugger, graph flow visualization

as a Python user:

- ✓ "Python API is the most complete and the easiest to use"
- ✓ numpy interoperability
- $\chi$  lower level than pyDAAL (?)

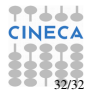